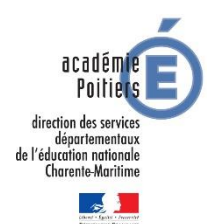

Pôle Ressource TSA TND

# **Accompagnement des équipes pédagogiques en Unité d'Enseignement (UE) par les Professeurs Ressource TSA / TND**

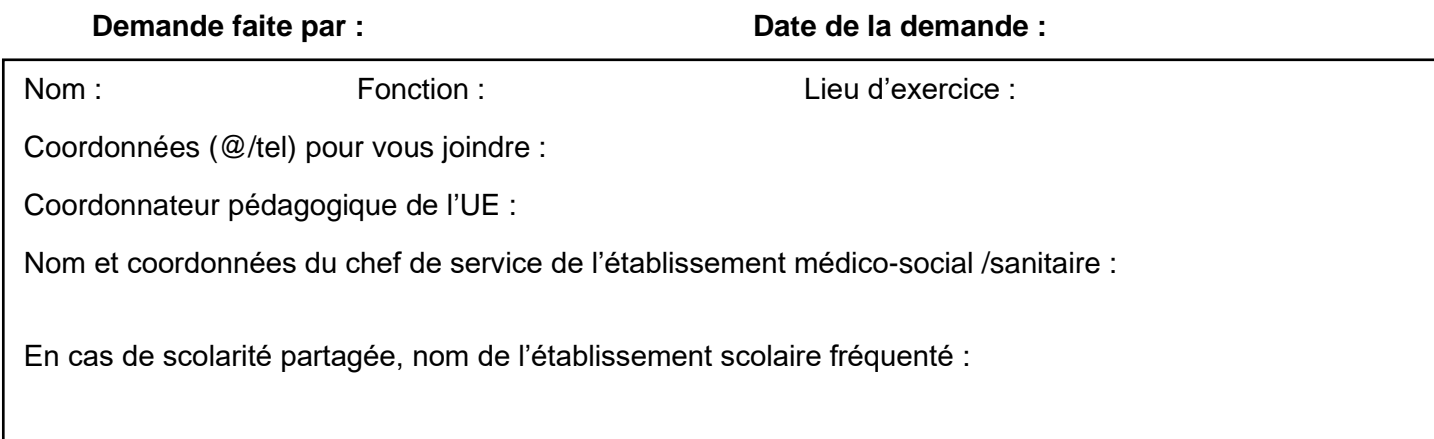

# **Elève concerné par cette demande :**

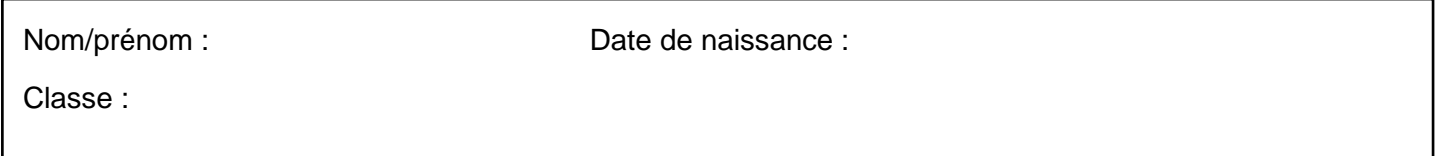

### **Parcours scolaire de l'élève :**

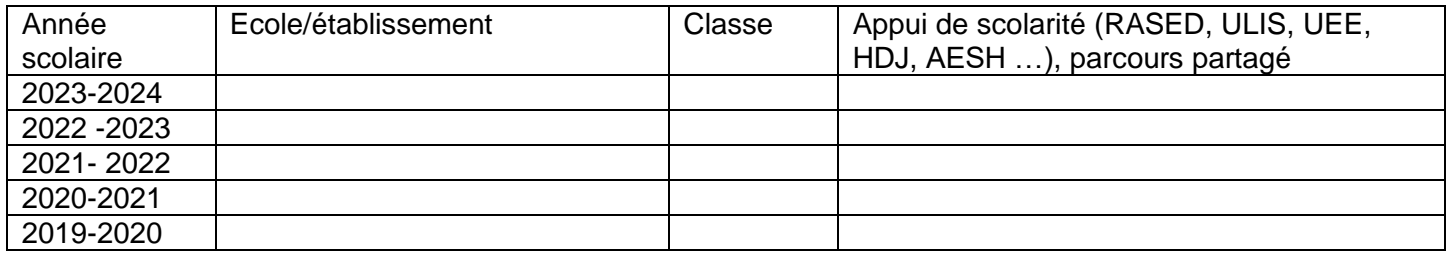

Autres informations utiles sur le parcours :

### **Suivi de l'élève :**

➢ L'élève bénéficie-t-il d'un **PPS** (dossier MDPH) ? ERSEH du secteur :

➢ Quelles sont les **prises en charge internes** à l'établissement/ quel est le **suivi extérieur** de l'élève ? Merci de préciser les prises en charge en libéral ou centre de soin dont vous avez connaissance (psychologue, ergothérapeute, psychomotricien, orthophoniste, éducateur en libéral ou en structure CMP/CMPP/SESSAD …)

#### ➢ **La situation de votre élève au sein de la classe ou de l'établissement Médicosocial ou sanitaire**

Afin de mieux comprendre la situation et de préparer mon accompagnement, voici quelques questions auxquelles vous pouvez répondre.

➢ Quels sont **les points d'appui** de cet élève (au niveau des apprentissages, des relations sociales, ses centres d'intérêts…)

➢ Les **difficultés** de votre élève se situent selon vos observations et votre analyse (cocher les cases) au niveau :

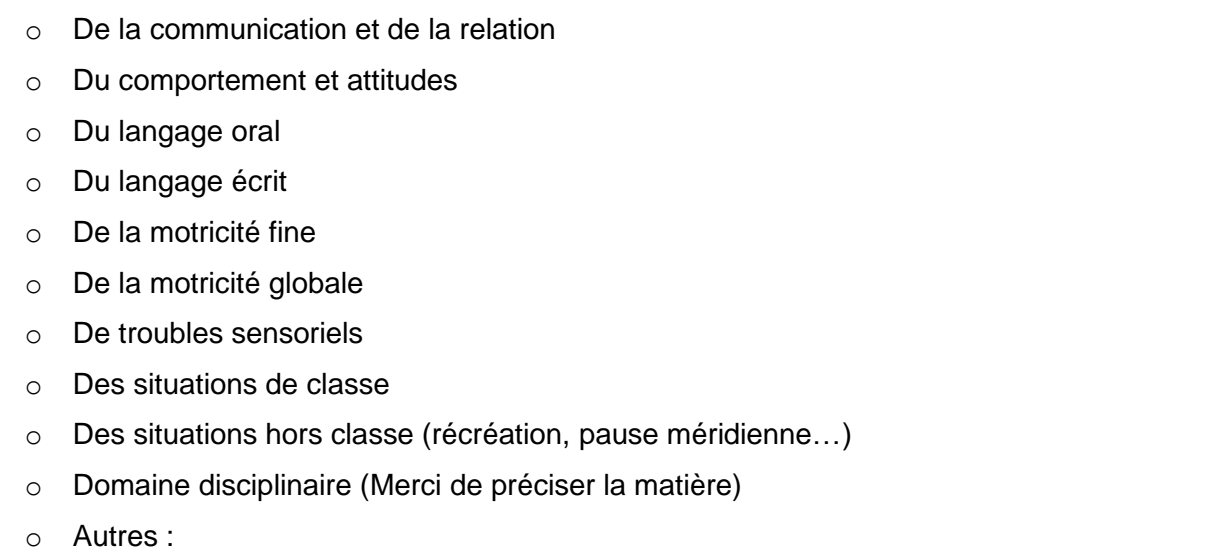

➢ **Votre demande d'accompagnement aurait pour objectif de** (cocher les cases) **:**

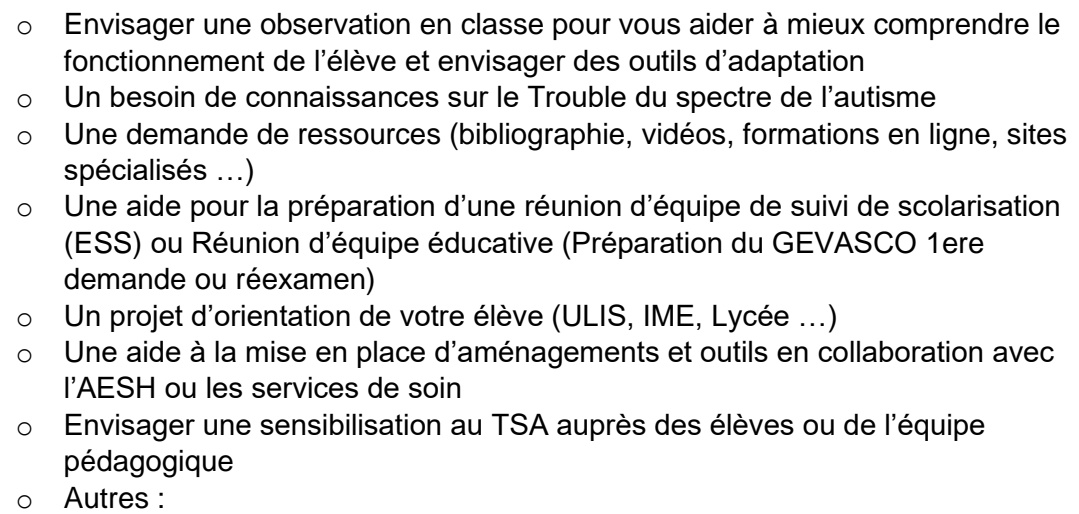

# Merci de renvoyer la fiche par mail (copie à votre chef d'établissement et coordonnateur pédagogique). Vous pouvez ajouter tout document qui vous semblera utile à la compréhension de la situation. Nous essaierons de répondre dans les meilleurs délais. Pour tout renseignement ou échange, n'hésitez pas à nous joindre par *mail également.*

PR TSA Nord : [barbara.nivet@ac-poitiers.fr](mailto:barbara.nivet@ac-poitiers.fr) PR TND Sud : [antoine.pautrot@ac-poitiers.fr](mailto:antoine.pautrot@ac-poitiers.fr)